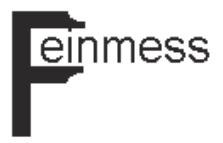

# **CERTIFICADO DE CALIBRAÇÃO**

**LABORATÓRIO FEINMESS** R. Eng. Mesquita Sampaio, 289 - S.Paulo-SP (11) 5181-6420 gertec@feinmess.com.br

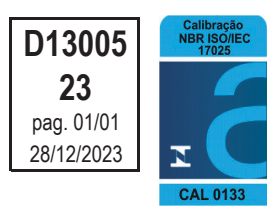

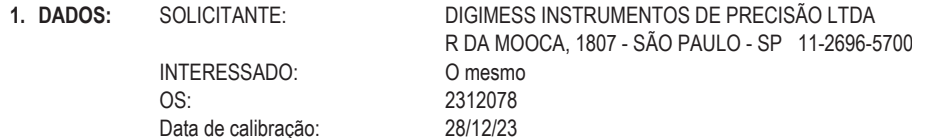

2. MATERIAL: RELÓGIO COMPARADOR CENTESIMAL **MITUTOYO** Marca:  $0 - 10$  mm Faixa de medição: Identificação: **RCA-02** 

Modelo: Valor de uma divisão: Número de série:

2046F  $0.01$  mm 419K83

## 3. PROCEDIMENTO DE CALIBRAÇÃO:

O instrumento foi calibrado em um calibrador de relógios, na posição vertical, conforme procedimento PC-026-C, baseado nas normas DIN 878 - 06/06 e JIS B7503/97.

### 4. PADRÕES UTILIZADOS E RASTREABILIDADE:

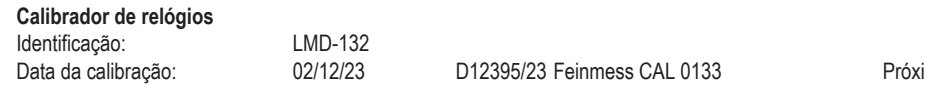

#### ima calibração: 12/2026

### 5. RESULTADOS:

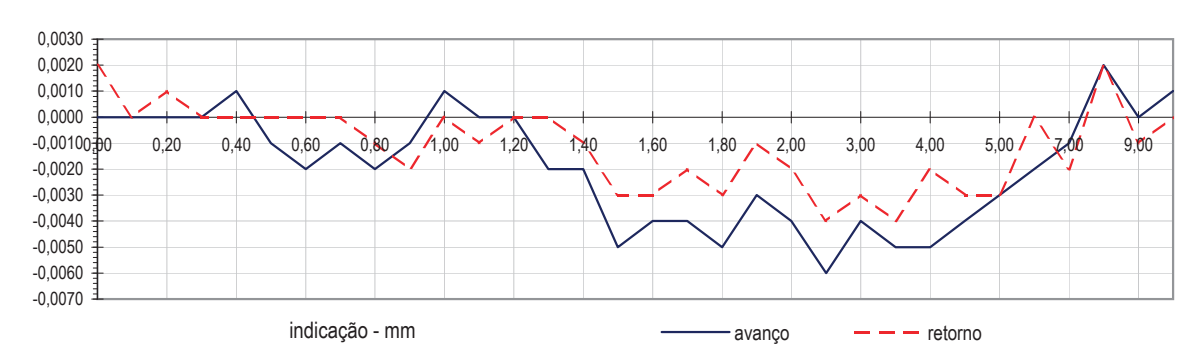

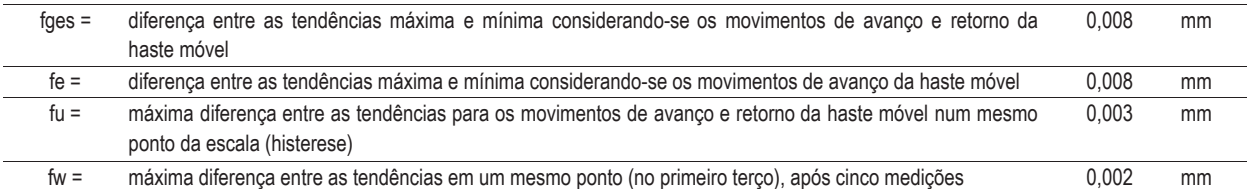

#### 6. INCERTEZA DOS RESULTADOS U = tendências: 0,003 mm ; parâmetros: 0,004 mm

A incerteza expandida de medição relatada é declarada como a incerteza padrão da medição multiplicada pelo fator de abrangência k=2, que para uma distribuição normal corresponde a uma probabilidade de abrangência de aproximadamente 95%. A incerteza padrão de medição foi determinada de acordo com a publicação EA-4/02.

# 7. OBSERVACÕES:

Temperatura: 20°C ± 2°C Tendência = indicação - valor convencional Calibração realizada nas instalações do laboratóric

**ANDRE ROCHA** Gerente Técnico Signatário Autorizado

**APJ** 

Este certificado atende aos requisitos de acreditação da Cgcre, que avaliou a competência do laboratório Este certificado é valido exclusivamente para o objeto verificado, não sendo extensivo a quaisquer lotes, mesmo que similare: A REPRODUÇÃO DESTE CERTIFICADO SÓ PODERÁ SER TOTAL